Modifying a Program Programming with Julia for Digital Humanities & Non-technical Sciences

#### Francisco Coelho, Miguel Avillez, André Fernandes

High Performance Computing Chair

February 9, 2024

# Catch-up

- Questions & Answers.
- Hand-on Solutions.

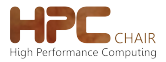

[Code & Data](#page-2-0) [Functions & Scope](#page-9-0) [Coffee!](#page-16-0) [Starting Programs](#page-18-0) [Hand-ons](#page-22-0) 2/25

- <span id="page-2-0"></span>[Functions and Scope](#page-9-0)
- [Coffee Break!](#page-16-0)
- [Standard Starting Programs](#page-18-0)
- [Hand-On Exercises](#page-22-0)

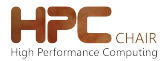

[Code & Data](#page-2-0) [Functions & Scope](#page-9-0) [Coffee!](#page-16-0) [Starting Programs](#page-18-0) [Hand-ons](#page-22-0) 3/25

You may already know something about programming.

Now our job is to modify existing programs. . . . and see what happens.

Later We'll compose programs from nothing.

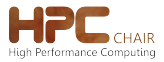

[Code & Data](#page-2-0) [Functions & Scope](#page-9-0) [Coffee!](#page-16-0) [Starting Programs](#page-18-0) [Hand-ons](#page-22-0) 4/25

# Modifying Programs 2/2

#### Modifying Programs

Visit the [modify.ipynb](../notebooksmodify.ipynb) notebook.

- There you'll find a complete program.
- Your main task is to read the code and figure out what it does.
- You'll do small modifications and observe the effects.

The goal is to draw out insights about key different elements in a program.

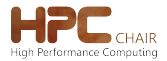

Some modifications damage the program, others don't.

Code Some parts are instructions, operations to be done. Data Other parts are values; A text or a number.

- If we change one value, the program still runs.
- If we change an instruction, we are very likely to break the program.

Telling instructions from values hints the effect of modifications.

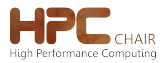

When developing a computer program, the goal is always twofold:

- Develop a working program;
- Have the program work in the intended way.

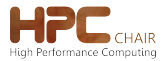

[Code & Data](#page-2-0) [Functions & Scope](#page-9-0) [Coffee!](#page-16-0) [Starting Programs](#page-18-0) [Hand-ons](#page-22-0) 7/25

Learning from Errors

Visit the [errors.ipynb](../notebookserrors.ipynb) notebook.

- Error messages help programmers to fix their programs.
- But not all errors are created equal.
- A *valid* program might still have errors.

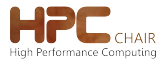

[Code & Data](#page-2-0) [Functions & Scope](#page-9-0) [Coffee!](#page-16-0) [Starting Programs](#page-18-0) [Hand-ons](#page-22-0) 8/25

We found two types of errors:

Syntax errors result from invalid programs; error messages make them easy to fix.

Semantic errors when a working program is not working in the intended way.

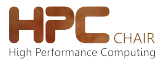

[Code & Data](#page-2-0) [Functions & Scope](#page-9-0) [Coffee!](#page-16-0) [Starting Programs](#page-18-0) [Hand-ons](#page-22-0) 9/25

- <span id="page-9-0"></span>[Functions and Scope](#page-9-0)
- [Coffee Break!](#page-16-0)
- [Standard Starting Programs](#page-18-0)
- [Hand-On Exercises](#page-22-0)

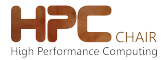

[Code & Data](#page-2-0) **[Functions & Scope](#page-9-0)** [Coffee!](#page-16-0) [Starting Programs](#page-18-0) [Hand-ons](#page-22-0) 10/25

# Double, double

Double, double

Visit the [double.ipynb](../notebooksdouble.ipynb) notebook.

- This is the first visit to this notebook. Others will follow soon.
- For now you just need to type some code and become aware that code has structure, denoted by the indentation.

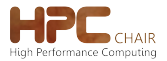

[Code & Data](#page-2-0) [Functions & Scope](#page-9-0) [Coffee!](#page-16-0) [Starting Programs](#page-18-0) [Hand-ons](#page-22-0) 11/25

# Function Template

Function definitions are made using a particular template:

function  $\begin{pmatrix} 1 & 1 \\ -1 & -1 \end{pmatrix}$ \_\_\_\_ end

- The first blank contains the function name.
- The second blank contains zero or more arguments.
- The third blank, which may contain one or more lines of code, is the function body.

Punctuation (e.g. parentheses) and indentation are not decorative.

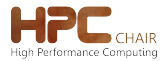

# Try out the Function

#### Double, double

Visit the [double.ipynb](../notebooksdouble.ipynb) notebook again.

- To "call" (or "invoke") the function from the previous visit.
- Notice code abstraction: The same block of code reused to perform many computations.
- Formulate expectations about the behaviour of your code.

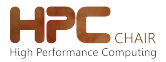

[Code & Data](#page-2-0) [Functions & Scope](#page-9-0) [Coffee!](#page-16-0) [Starting Programs](#page-18-0) [Hand-ons](#page-22-0) 13/25

# Mental Model

People can operate computers only because they have a mental model of how they work.

- To a person with no expectation about  $2 + 2$  the output might be 17 or "Hello world." or a video playing.
- If any result seems equally likely, the system would be inscrutable.

It is extremely helpful to form an expectation about what will happen when you invoke a function or run a program.

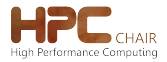

# Modifying "Double, double"

#### Double, double

#### Visit the [double.ipynb](../notebooksdouble.ipynb) notebook a third time.

- Now you are asked to modify the double() function.
- This is an *open* exercise: there are no right or wrong answers. Just follow your will and some hints.

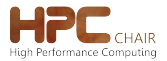

[Code & Data](#page-2-0) [Functions & Scope](#page-9-0) [Coffee!](#page-16-0) [Starting Programs](#page-18-0) [Hand-ons](#page-22-0) 15/25

# Describe the Function

We need to be discerning about how functions work.

- What is the function's *interface*? It's *inputs* and *result*?
- Are the arguments *modified*?

#### Describe the Function

Visit the [describe.ipynb](../notebooksdescribe.ipynb) notebook to describe the double() function.

- A *description* enables expectations.
- Variables in the function are scoped.

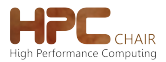

[Code & Data](#page-2-0) [Functions & Scope](#page-9-0) [Coffee!](#page-16-0) [Starting Programs](#page-18-0) [Hand-ons](#page-22-0) 16/25

<span id="page-16-0"></span>[Functions and Scope](#page-9-0)

### **[Coffee Break!](#page-16-0)**

[Standard Starting Programs](#page-18-0)

[Hand-On Exercises](#page-22-0)

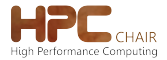

[Code & Data](#page-2-0) [Functions & Scope](#page-9-0) [Coffee!](#page-16-0) [Starting Programs](#page-18-0) [Hand-ons](#page-22-0) 17/25

# **Concepts**

Data and Code (values and instructions) are different.

Syntax Errors help us attain formal validity.

Valid and Intentional (syntax and semantics) are different.

Variables hold values.

Templates structure code.

Functions bundle code.

Interfaces are part of functions.

Scope limits variables in functions.

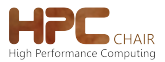

[Code & Data](#page-2-0) [Functions & Scope](#page-9-0) [Coffee!](#page-16-0) [Starting Programs](#page-18-0) [Hand-ons](#page-22-0) 18/25

- <span id="page-18-0"></span>[Functions and Scope](#page-9-0)
- [Coffee Break!](#page-16-0)
- [Standard Starting Programs](#page-18-0)
- [Hand-On Exercises](#page-22-0)

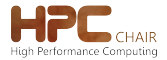

[Code & Data](#page-2-0) [Functions & Scope](#page-9-0) [Coffee!](#page-16-0) [Starting Programs](#page-18-0) [Hand-ons](#page-22-0) 19/25

- Notebooks with conventional starter programs are presented to type in and run programs.
- The notebooks explain step-by-step how each program works and uses these programs to introduce self-sufficient programming.

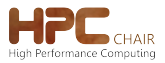

[Code & Data](#page-2-0) [Functions & Scope](#page-9-0) [Coffee!](#page-16-0) [Starting Programs](#page-18-0) [Hand-ons](#page-22-0) 20/25

# **Greetings**

Making the computer "speak", and say hello, is often the first task done when learning to program in an imperative programming language — such as Julia.

#### Example/Exercise

Visit the [greetings.ipynb](../notebooksgreetings.ipynb) notebook to review simple string operations and the process of code abstraction into a function.

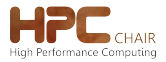

[Code & Data](#page-2-0) [Functions & Scope](#page-9-0) [Coffee!](#page-16-0) [Starting Programs](#page-18-0) [Hand-ons](#page-22-0) 21/25

## Temperature Conversion

- Converting between Fahrenheit and Celsius is often the first mathematical function implemented by new programmers.
- A conversion program demonstrates how computation is general—how it can work on arbitrary values.

#### **Temperatures**

Visit the [temperatures.ipynb](../notebookstemperatures.ipynb) notebook to create conversion functions between Fahrenheit and Celsius and practice programming numeric calculus.

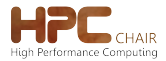

[Code & Data](#page-2-0) [Functions & Scope](#page-9-0) [Coffee!](#page-16-0) [Starting Programs](#page-18-0) [Hand-ons](#page-22-0) 22/25

- <span id="page-22-0"></span>[Functions and Scope](#page-9-0)
- [Coffee Break!](#page-16-0)
- [Standard Starting Programs](#page-18-0)
- [Hand-On Exercises](#page-22-0)

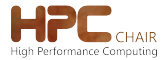

[Code & Data](#page-2-0) [Functions & Scope](#page-9-0) [Coffee!](#page-16-0) [Starting Programs](#page-18-0) [Hand-ons](#page-22-0) 23/25

### **Accumulate**

- Another "modify a program" exercise, to explore *iteration*.
- Iteration will be covered in more depth in the next session.

#### Accumulate

This exercise asks you to adapt the iteration, initialization and accumulation ideas of the double() and mean() functions to solve other problems.

Visit the [accumulate.ipynb](../notebooksaccumulate.ipynb) notebook.

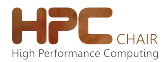

[Code & Data](#page-2-0) [Functions & Scope](#page-9-0) [Coffee!](#page-16-0) [Starting Programs](#page-18-0) [Hand-ons](#page-22-0) 24/25

# Unit Conversions

• Working with large quantities of related functions asks for related implementations.

### Unit Conversions

The [conversions.ipynb](../notebooksconversions.ipynb) notebook asks you to adapt the structure and calculations of the Temperature Conversion exercise to other measurements.

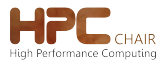

[Code & Data](#page-2-0) [Functions & Scope](#page-9-0) [Coffee!](#page-16-0) [Starting Programs](#page-18-0) [Hand-ons](#page-22-0) 25/25